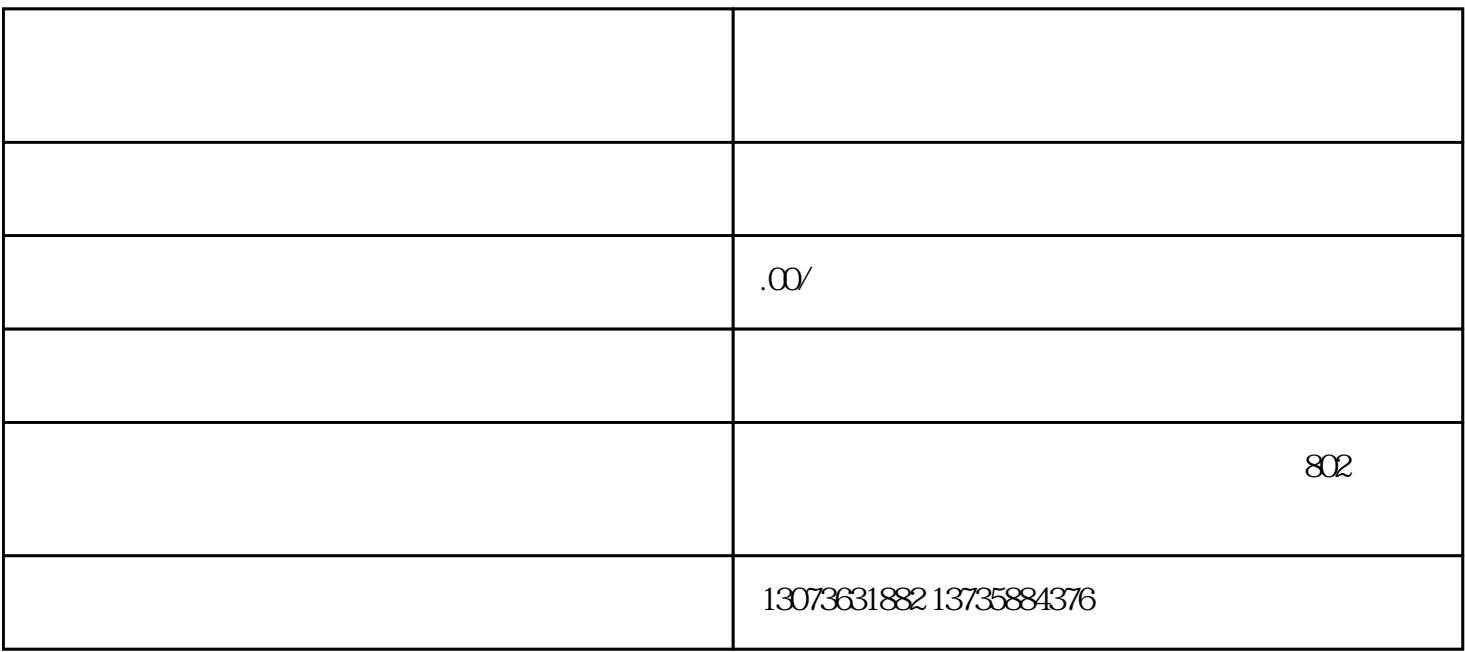

 $\mathbf{1}$ 

 $4<sub>1</sub>$ 

 $\frac{u}{\sqrt{2}}$  , where  $\frac{u}{\sqrt{2}}$  , where  $\frac{u}{\sqrt{2}}$  , where  $\frac{u}{\sqrt{2}}$  , where  $\frac{u}{\sqrt{2}}$  , where  $\frac{u}{\sqrt{2}}$  , where  $\frac{u}{\sqrt{2}}$  , where  $\frac{u}{\sqrt{2}}$  , where  $\frac{u}{\sqrt{2}}$  , where  $\frac{u}{\sqrt{2}}$  , where  $\frac{u}{\sqrt{2}}$ 

 $\overline{5}$